# Implementing **Stacks and Queues**

Based on slides by Prof. Burton Ma

### **Stack**

#### Examples of stacks

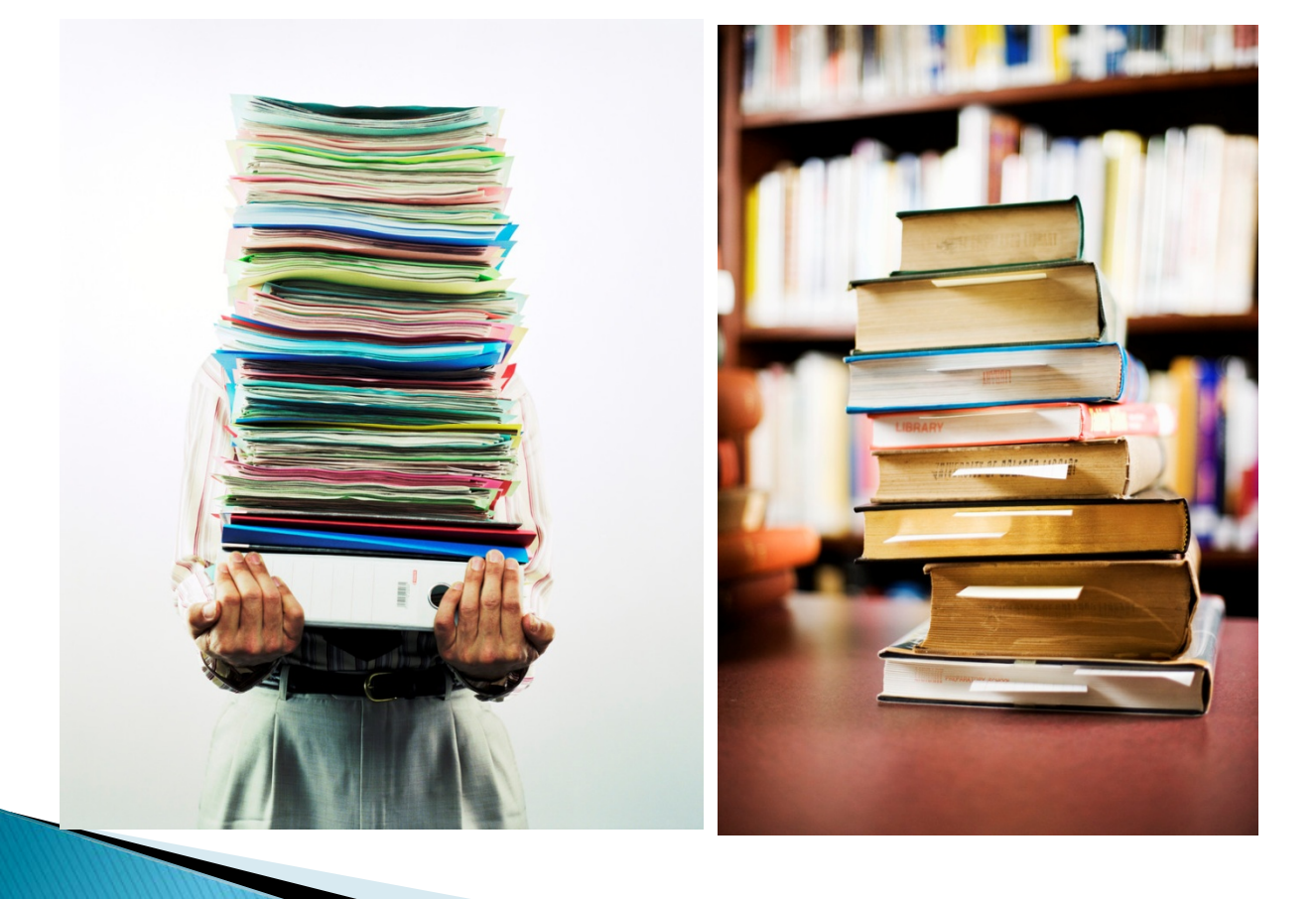

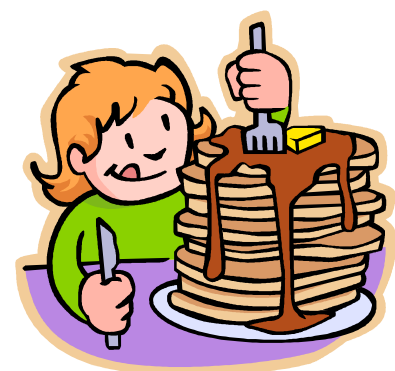

## **Top of Stack**

#### ▶ Top of the stack

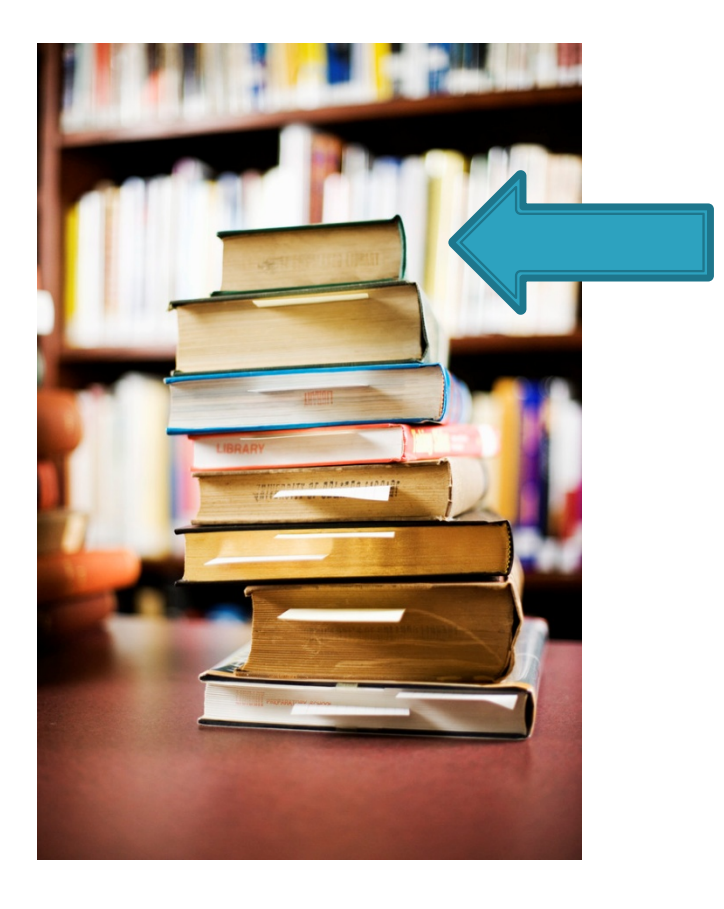

## **Stack Operations**

- ▶ Classically, stacks only support two operations
	- 1. Push
		- Add to the top of the stack
	- 2. Pop
		- $\cdot$  Remove from the top of the stack

# **Stack Optional Operations**

- ▶ Optional operations
	- 1. Size
		- Number of elements in the stack
	- 2. isEmpty
		- **Is the stack empty?**
	- 3. peek
		- Get the top element (without removing it)
	- 4. search
		- $\cdot$  Find the position of the element in the stack
	- 5. isFull
		- Is the stack full? (for stacks with finite capacity)
	- 6. capacity
		- Total number of elements the stack can hold (for stacks with finite capacity)

## Push

- 1. **st.push("A")**
- 2. **st.push("B")**
- 3. **st.push("C")**
- 4. **st.push("D")**
- 5. **st.push("E")**

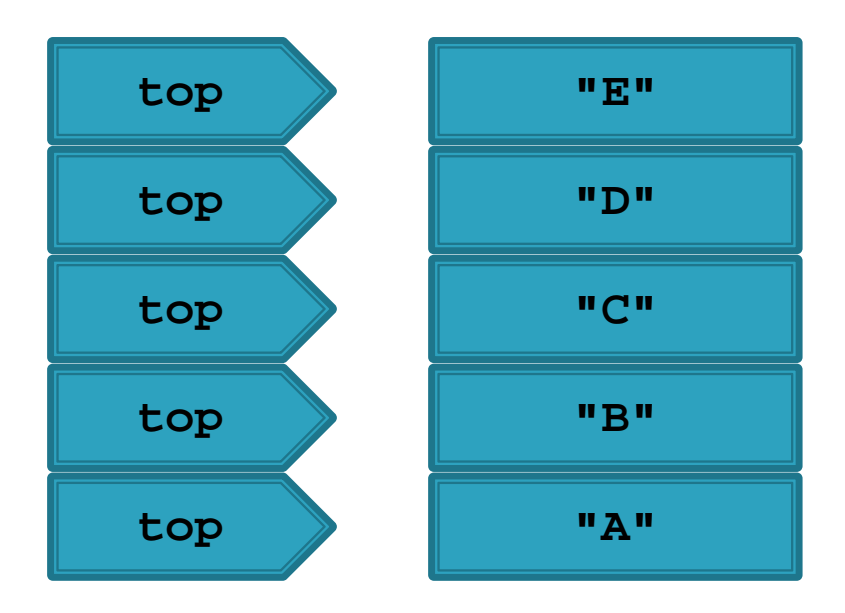

## Pop

- 1. **String s = st.pop()**
- 2. **s = st.pop()**
- 3. **s = st.pop()**
- 4. **s = st.pop()**
- 5. **s = st.pop()**

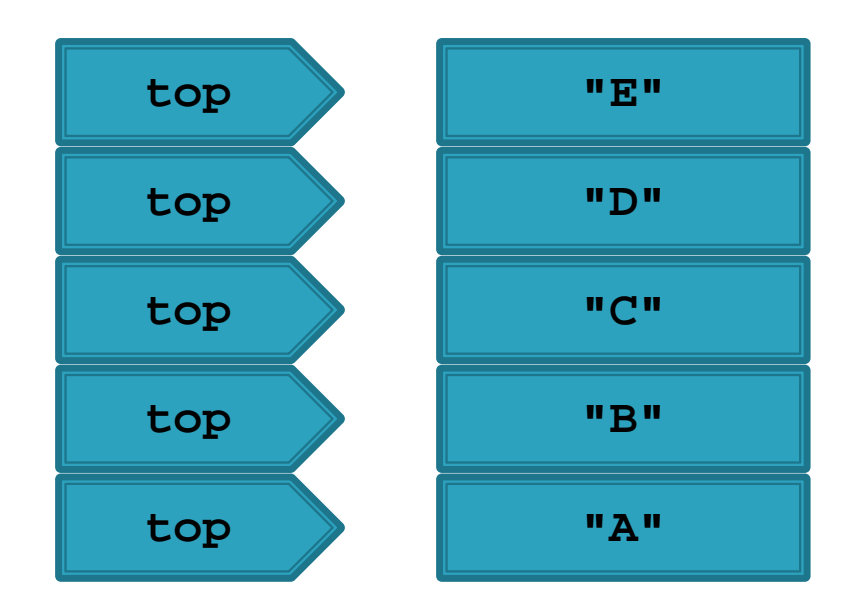

## **LIFO**

- Stack is a Last-In-First-Out (LIFO) data structure
	- The last element pushed onto the stack is the first element that can be accessed from the stack

## Implementation with LinkedList

 A linked list can be used to efficiently implement a stack

**The Comment of Comment Comment Comment Comment Comment Comment Comment Comment Comment Comment Comment Comment** 

- $\triangleright$  The head of the list becomes the top of the stack
	- Adding (push) and removing (pop) from the head of a linked list requires O(1) time

```
public class Stack<E> {
  private LinkedList<E> stack;
  public Stack() {
  this.stack = new LinkedList < E > ();
 }
  public push(E element) {
   this.stack.addFirst(element);
 }
  public E pop()
```

```
 return this.stack.removeFirst();
```
{

}

}

## **Implementation with ArrayList**

- **ArrayList** can be used to efficiently implement a stack
- The end of the list becomes the top of the stack
	- Adding and removing to the end of an **ArrayList** usually can be performed in O(1) time

```
public class Stack<E>
{
  private ArrayList<E> stack;
  public Stack()
 {
  this.stack = new ArrayList \langle E \rangle();
 }
  public push(E element)
 {
   this.stack.add(element);
 }
  public E pop()
 {
  return this.stack.remove(this.stack.size() - 1);
 }
```
}

## Implementations in java.util

▶ java.util.Stack provides a stack class

## **Applications**

- ▶ Stacks are used widely in computer science and computer engineering
	- A call stack is used to store information about the active methods in a Java program
	- Undo/Redo
	- Back/Forward history
	- Widely used in parsing

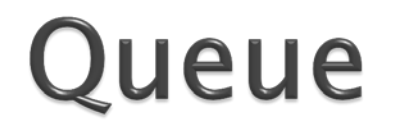

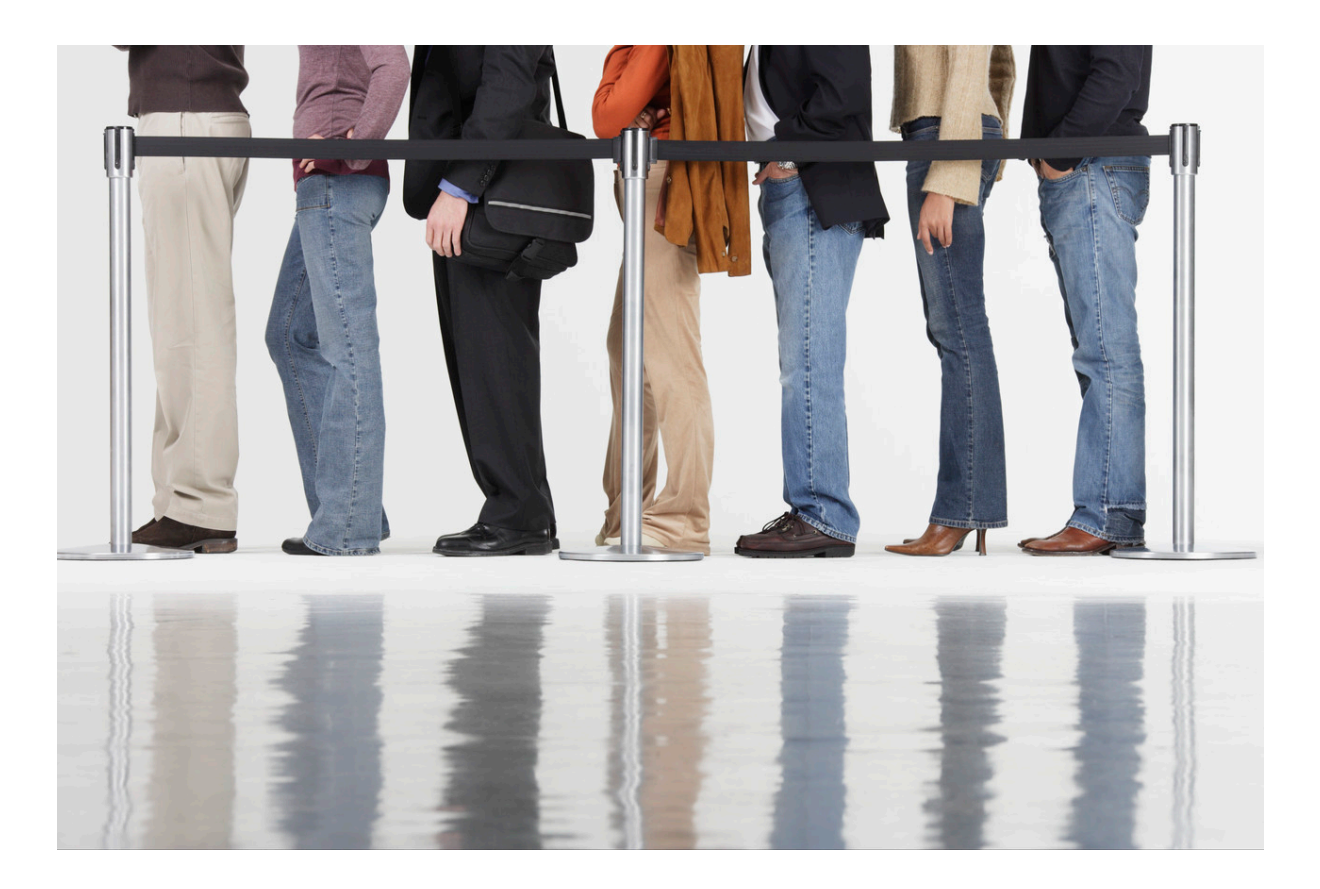

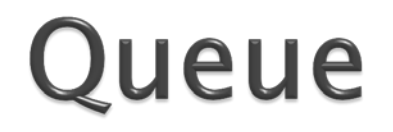

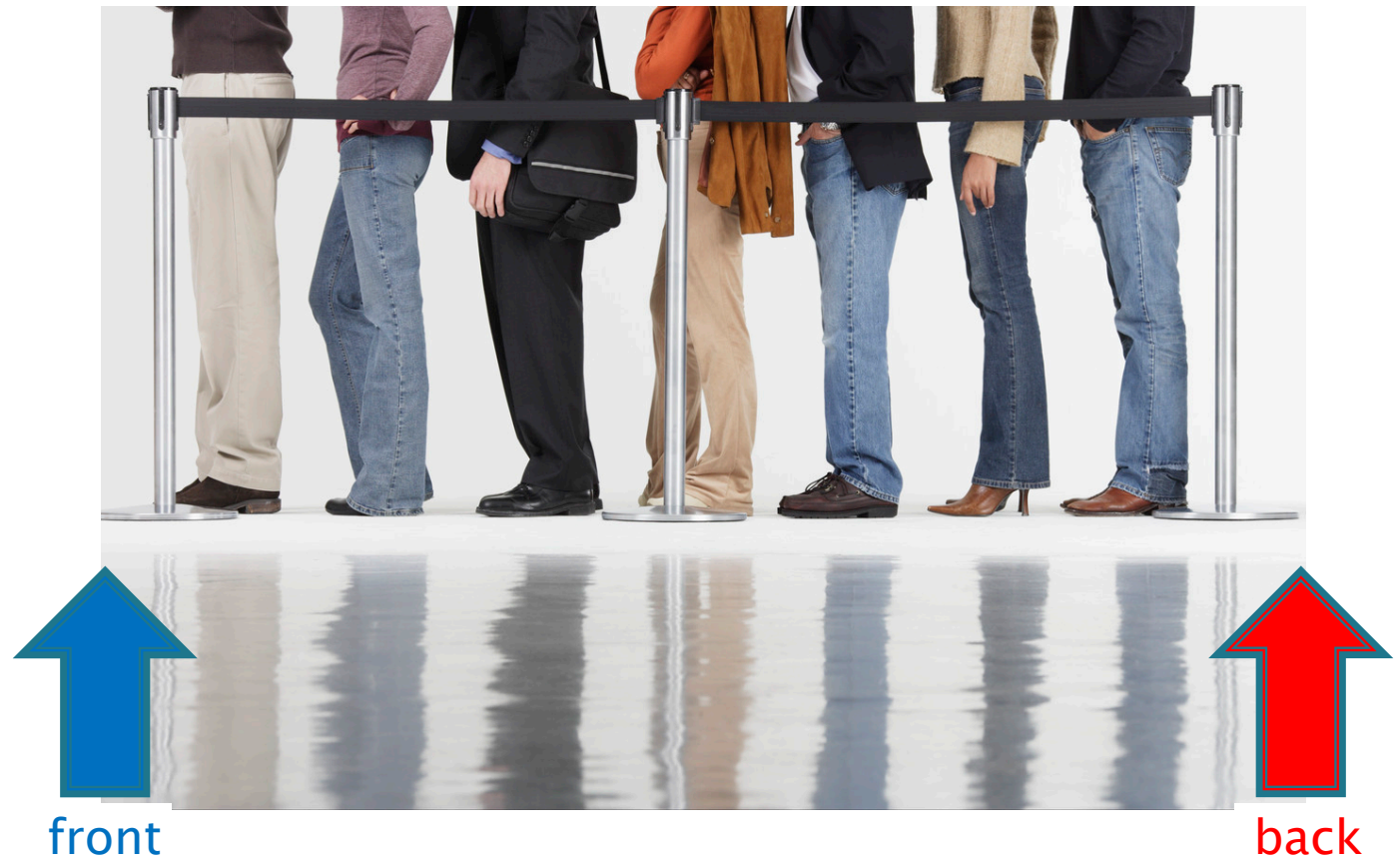

## **Queue Operations**

- Classically, queues only support two operations
	- 1. Enqueue
		- Add to the back of the queue
	- 2. Dequeue
		- Remove from the front of the queue

## **Queue Optional Operations**

- ▶ Optional operations
	- 1. size
		- Number of elements in the queue
	- 2. isEmpty
		- $\cdot$  Is the queue empty?
	- 3. peek
		- Get the front element (without removing it)
	- 4. search
		- $\cdot$  Find the position of the element in the queue
	- 5. isFull
		- Is the queue full? (for queues with finite capacity)
	- 6. capacity
		- Total number of elements the queue can hold (for queues with finite capacity)

## **Enqueue**

- 1. **q.enqueue("A")**
- 2. **q.enqueue("B")**
- 3. **q.enqueue("C")**
- 4. **q.enqueue("D")**
- 5. **q.enqueue("E")**

B

**A B C D E**

 $F$   $\rightarrow$   $B$   $\rightarrow$   $B$   $\rightarrow$   $B$   $\rightarrow$   $B$ 

B

1. **String s = q.dequeue()**

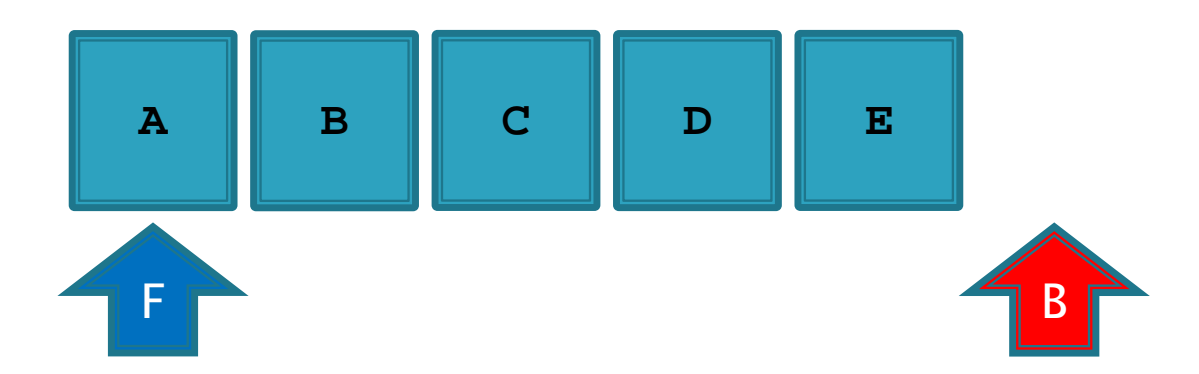

- 1. **String s = q.dequeue()**
- 2. **s = q.dequeue()**

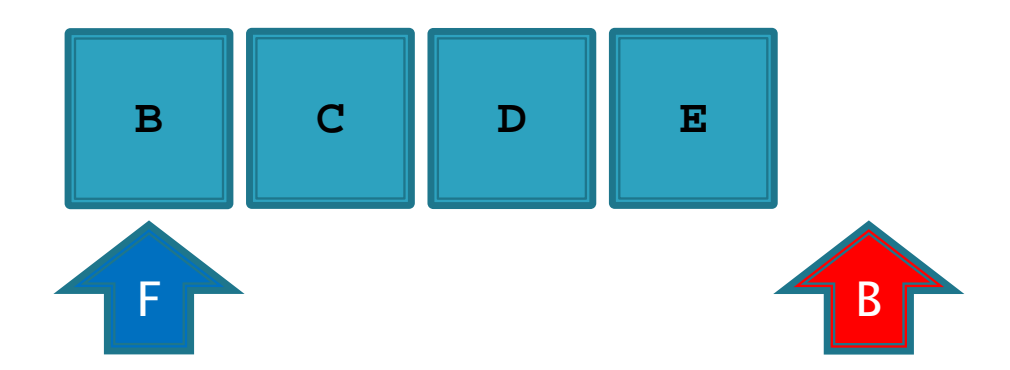

- 1. **String s = q.dequeue()**
- 2. **s = q.dequeue()**
- 3. **s = q.dequeue()**

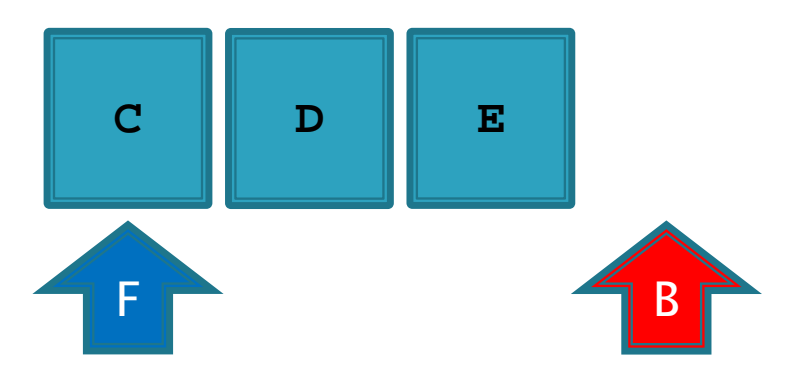

- 1. **String s = q.dequeue()**
- 2. **s = q.dequeue()**
- 3. **s = q.dequeue()**
- 4. **s = q.dequeue()**

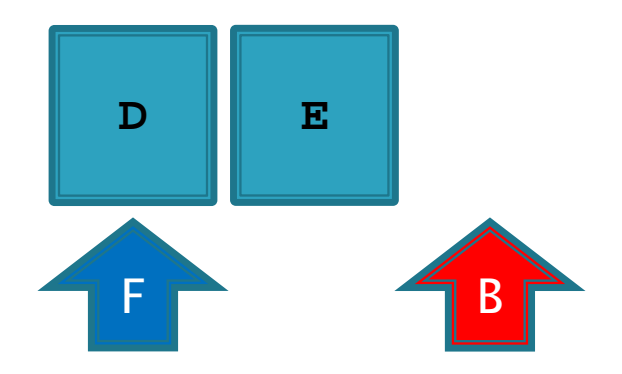

- 1. **String s = q.dequeue()**
- 2. **s = q.dequeue()**
- 3. **s = q.dequeue()**
- 4. **s = q.dequeue()**
- 5. **s = q.dequeue()**

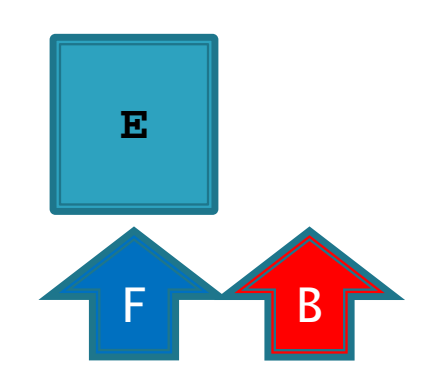

## **FIFO**

- Queue is a First-In-First-Out (FIFO) data structure
	- The first element enqueued in the queue is the first element that can be accessed from the queue

## **Implementation with LinkedList**

- A linked list can be used to efficiently implement a queue as long as the linked list keeps a reference to the last node in the list
	- Required for enqueue

- The head of the list becomes the front of the queue
	- Removing (dequeue) from the head of a linked list requires O(1) time
	- Adding (enqueue) to the end of a linked list requires O(1) time if a reference to the last node is available
- ▶ java.util.LinkedList is a doubly linked list that holds a reference to the last node

```
public class Queue<E> {
  private LinkedList<E> q;
  public Queue() {
  this.q = new LinkedList\langle E \rangle();
 }
  public enqueue(E element) {
   this.q.addLast(element);
 }
  public E dequeue() {
   return this.q.removeFirst();
 }
```
**}** 

## **Implementation with LinkedList**

- ▶ Note that there is no need to implement your own queue as there is an existing interface
	- The interface does not use the names enqueue and dequeue however

## java.util.Queue

#### **public interface Queue<E> extends Collection<E>**

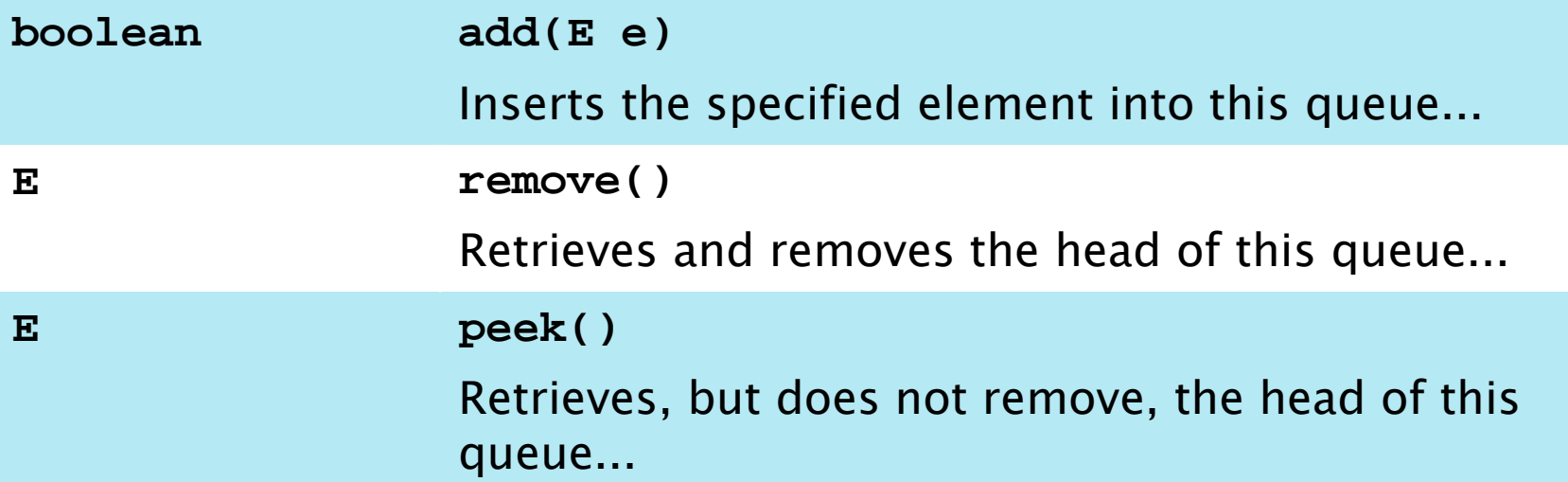

#### **Plus other methods**

◦ [http://docs.oracle.com/javase/7/docs/api/java/util/Que](http://docs.oracle.com/javase/7/docs/api/java/util/Queue.html) [ue.html](http://docs.oracle.com/javase/7/docs/api/java/util/Queue.html)

## java.util.Queue

- **LinkedList** implements **Queue** so if you ever need a queue you can simply use:
	- E.g. for a queue of strings

**Queue<String> q = new LinkedList<String>();**

## Queue applications

- ▶ Queues are useful whenever you need to hold elements in their order of arrival
	- Serving requests of a single resource
		- Printer queue
		- Disk queue
		- CPU queue
		- Web server